# **המשך הדיון בנושא by group והקבצה של שורות עם סיכומים - דיון על תת-שאילתות ועוד**

דיברנו על פונקציות סיכום הן פונקציות שמחזירות ערך אחד, למשל: avg ,min ,max ,sum ,count

אם למשל נירצה למצוא איזה ספר זמין בכמות הגדולה ביותר בטבלה : Available) יתכנו כמה כאלה)

ניסיון ראשון:

SELECT ISBN, MAX(noOfCopies) FROM Available

מה קורה? למה זה לא עובד? אנחנו מנסים לשלב כאן פונקצית סיכום עם בחירת שורות פשוטה. זה לא ילך.

> כדי לפתור את הבעיה, למדנו על אפשרות ל ״קבץ״ שורות ולסכם עבורן שדה או שדות בעזרת: **GROUP BY**

> > לכן, כדי להשיג את הרצוי במקרה הנ״ל נכתוב:

SELECT ISBN, MAX(noOfCopies) FROM Available GROUP BY ISBN

ראינו גם מצב שבו לא נרצה להציג את כל שורות הסיכום, אלא חלק מהן על פי קריטריונים שיתוארו בשאילתה, למשל אם נרצה למצוא מספרי זהות של ספרים שמופיעים במלאי של יותר מספריה אחת (לא משנה באיזו כמות)

מה זה בעצם אומר? אם ספר מוחזק בספריה אחת בלבד, הוא לא יהיה ברשימה (אפילו אם יש ממנו מספר עותקים באותה ספריה).

אם נכתוב למשל

SELECT ISBN, COUNT(\*) FROM Available GROUP BY ISBN

זה לא מספיק, כי זה יתן לנו גם מספרי ספרים שנמצאים בספריה בודדת. כדי לסנן את אלה, השתמשנו בפקודת ה- **Having**. זו מקבילה בקירוב לפקודת ה- where בשאילתה ללא סיכומי שורות. כלומר נכתוב:

SELECT ISBN, COUNT(\*) FROM Available GROUP BY ISBN HAVING COUNT $(*) > 1$ ;

כאן ה- having מתייחס למספר השורות שמופיעות עבור כל ISBN.

כפי שכבר ראינו פקודת ה- by group נעשית גם במצב שרוצים לספור שורות שעונות על תנאי ההקבצה (\*)count וגם במצב שרוצים לסכם שדה כמותי, כמו למשל: numOfCopies בטבלה available.

באותה מידה גם הסינון של: having יכול לשמש בשני מצבים אלה.

דוגמה:

נניח שרוצים למצוא ספרים (מס זיהוי) שעבורם כמות סך העותקים שנותרה בכל הספריות בהן הם נימצאים, גדול .2- כלומר כאן פונקצית הסיכום(אגרגציה) לא סתם תספור שורות אלא תסכם גם את כמות העותקים בכל השורות בהן הספר מופיע.

לשם כך נכתוב:

SELECT ISBN, SUM(noOfCopies) FROM Available GROUP BY ISBN HAVING SUM(noOfCopies) > 2

שימו לב שבמקרה זה מפעילים את ה- having על הסכום.

אפשר גם לשלב סינון של שורות בעזרת where ביחד עם: by group. למשל אם נרצה שיופיעו בשאילתה האחרונה רק ספרים בעלי ISBN גדול מ- 5555555555 נכתוב:

SELECT ISBN, SUM(noOfCopies) FROM Available WHERE ISBN > 5555555555 GROUP BY ISBN HAVING SUM(noOfCopies) > 2

שימו לב שמיקמתי את ה- where לפני ה - by group, אחרת זה לא יעבוד. קודם מסננים את הבחירה הכללית, ורק אחר כך מקבצים לקבוצות.

# **תת-שאילתות, או שאילתות פנימיות או מקוננות (queries Sub(**

אלה שאילתות שנימצאות בתוך ביטוי ה- WHERE של השאילתה המרכזית (או החיצונית). תת שאילתה מיועדת על מנת להחזיר ערך או ערכים שעל פיהם יכולה השאילתה הראשית לבסס תנאים נוספים לבחירת שורות.

תת-שאילתות ניתנות לשימוש במשפטי UPDATE ,INSERT ,SELECT, DELETE , ויכולות להכיל פעולות כמו =, <, >, =>, =< ,IN וכד׳.

#### **כללים לכתיבת תת-שאילתה**

היא חיבת להיות מוקפת בין סוגריים רגילים לא ניתן להישתמש בפקודה : BY ORDER בתוכה (אפשר בחיצונית) אם תת השאילתה מחזירה יותר משורה אחת, ניתן להתייחס אליה רק עם פעולות מתאימות כגון IN ניתן גם לכתוב תת שאילתה על אותה טבלה כמו השאילתה החיצונית.

שאלה - מצא את כל הספרים שכמותם בטבלת הזמינות גבוהה מהכמות הממוצעת של ספר בטבלת הזמינות.

SELECT ISBN FROM Available WHERE noOfCopies > ( SELECT AVG(noOfCopies) FROM Available)

> דוגמה נוספת: אם נחזור למה שרצינו בתחילת הדיון כאן: למצוא את הספרים הזמינים בכמות מקסימלית היינו יכולים במקום by group לכתוב:

SELECT ISBN FROM Available WHERE noOfCopies = ( SELECT MAX(noOfCopies) FROM Available )

בתוך משפט ה- where של השאילתה הראשית ׳שתלנו׳ תת-שאילתה שמחזירה רק ערך אחד.

 SELECT MAX(noOfCopies) FROM Available

כלומר, אם נסכם אפשר להגיד שתת-השאילתה מחזירה ערך שמאפשר לסנן שורות עבור השאילתה הראשית.

דוגמה נוספת (אגב לעיתים ניתן לבצע join במקום להשתמש בתת-שאילתה)

ישנה טבלת עובדים מהודו כדלקמן:

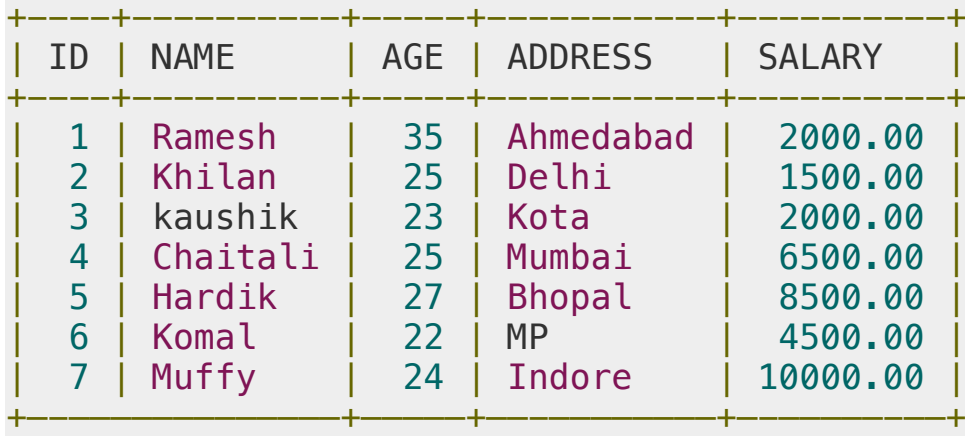

שלוף את כל הנתונים מהטבלה עבור עובדים שגילם גבוה מממוצע הגילים של אלה שמעל גיל .24 תת- השאילתה תשלוף את הממוצע, והראשית תתיחס אליו:

select \* from employee where  $age$  > ( select avg(age) from employee where  $age > 24$ )

# בהקשר של תת-שאילתות נראה כעת אופרטורים שימושיים נוספים: **(ANY כמו זה - SOME ) ,ALL , ANY**

אלה משמשים ביחד עם סימלי ההשוואות ע״מ לתת תנאי על תת השאילתה במידה והיא מחזירה מספר ערכים. לדוגמה נתונה הטבלה:

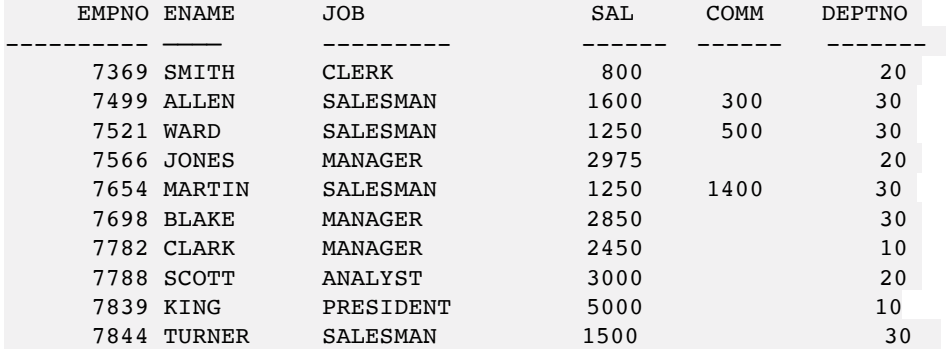

**שלוף מספר עובד ומשכורת עבור עובדים שמשכורתם גדולה מכל העובדים במחלקה מספר** .**20**

SELECT e1.empno, e1.sal FROM emp e1 WHERE e1.sal > ALL (SELECT e2.sal FROM emp e2 WHERE  $e2.deptno = 20$ ;

טבלת התוצאה תכיל שורה אחת: 7839 5000

#### **דוגמה לשימוש ב- ANY**

שלוף מספרי עובדים ומשכורות עבור עובדים שמשכורתם גבוהה מעובד כלשהו במחלקה .10

SELECT e1.empno, e1.sal FROM emp e1 WHERE e1.sal > ANY (SELECT e2.sal FROM emp e2 WHERE  $e2 \cdot deptno = 10$ ;

טבלת התוצאה:

7566 2975 7698 2850 7788 3000 7839 5000

עוד מספר מילות מפתח שימושיות

עוד מילת מפתח : **between** שמאפשרת לבחור שורות בטווח מסויים (שני הצדדים כלולים בטווח), למשל:

select ISBN from book where isbn between '6666666666' and '9999999999'

**שימוש ב- IN**

SELECT column name(s) FROM table name WHERE column name IN (value1,value2,...)

שימוש במילת המפתח - **LIKE** - שני תוים בשימוש \_ (קו תחתון) ו- .% קו תחתון מייצג תו בודד כלשהו ו%- מייצג בין 0 לאינספור. למשל, מצא את כל הסטודנטים ששמם מתחיל באותיות: Ma, או מצא את כל הספריות שנימצאות בערים שיש בשם העיר האות y.') %y% 'LIKE ,'%Ma 'LIKE(

יש גם את האפשרות לבחירת תו ממחרוזת: '%[abcd '[LIKE אחד מ- b ,a או c ואח״כ כל דבר. אפשרי גם להוציא תוים מסויימים על ידי: '\_[abc '[^LIKE

#### **קומבינציה של AND ו- OR**

select \* from CUSTOMER where LastName='Smith' and (FirstName='John' or FirstName='Smith')

עבור שיפור ביצועים

**SELECT TOP number/percent**

SELECT TOP 2 \* FROM Customers SELECT TOP 50 PERCENT \* FROM Customers

שימוש במילת המפתח - **DISTINCT**) ראינו כבר)

SELECT DISTINCT column1, column2,.....columnN FROM table\_name WHERE [condition]